## **FACTORS INFLUENCING MAINTENANCE FREQUENCY**

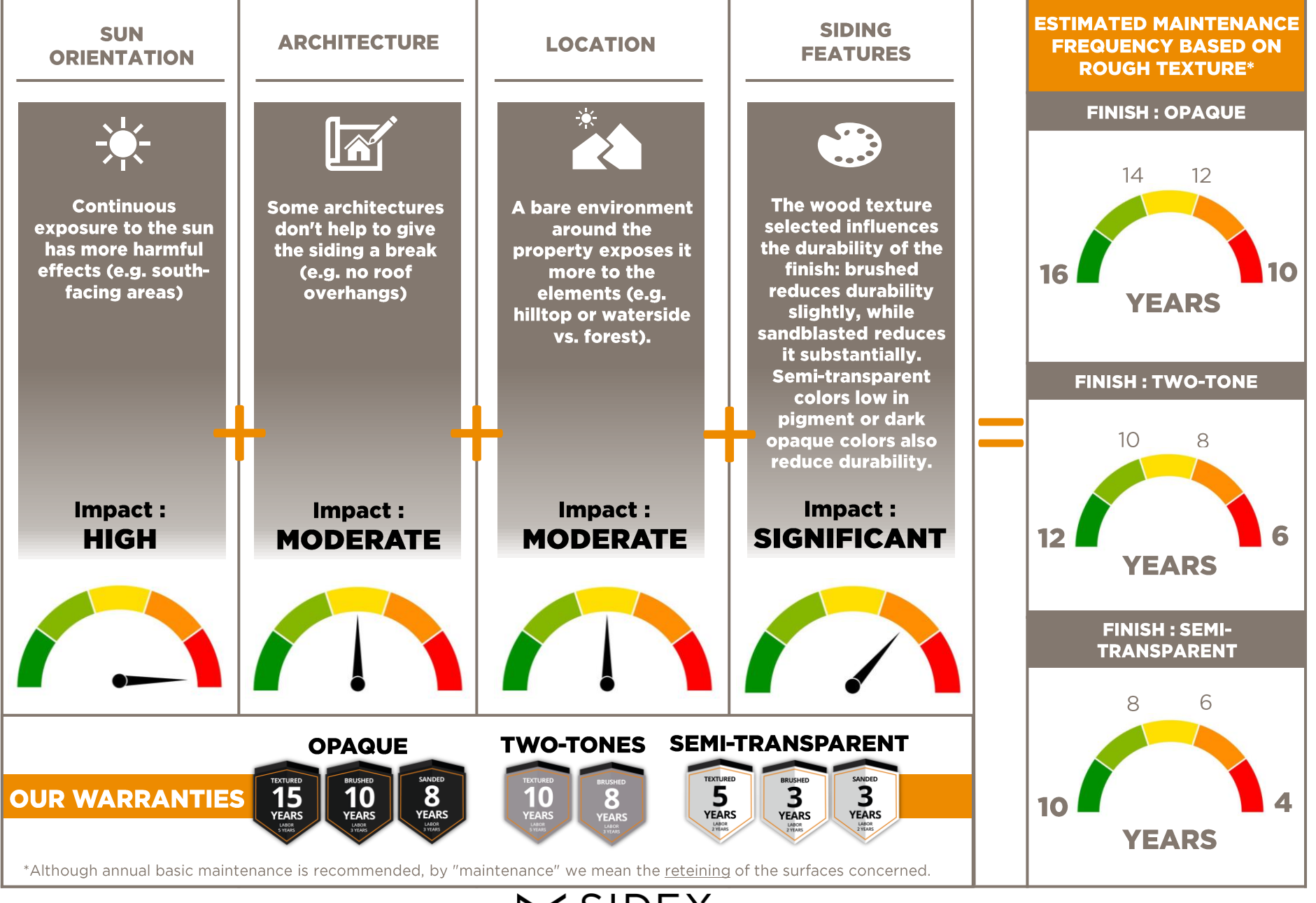

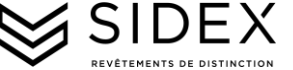